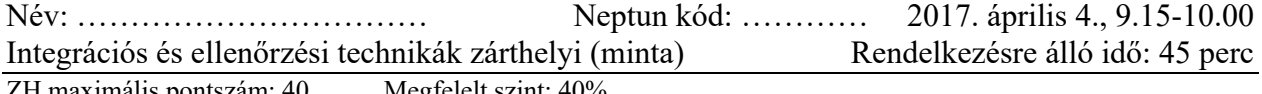

# ZH maximális pontszám: 40 Megfelelt szint: 40%

## **Teszt kérdések (max. 16 pont)**

Útmutató: Karikázza be a megfelelő választ, minden kérdésnél maximum egy válasz jelölhető meg. A helyes válasz kérdésenként 2 pontot ér.

- 1. Melyik nem szerepel a következők közül a szemantikus web technológiák között:
	- A XML
	- B SOAP
	- C RDF
	- D OWL
- 2. Melyik állítás igaz RDF adat modellekre?
	- A Objektumorientált adatstruktúrát ír le
	- B Erőforrások tulajdonságait kategorizálhatjuk
	- C Adatmodellt definiálhatunk bennük<br>D Egyértelmű értelmezést definiálnak
	- Egyértelmű értelmezést definiálnak
- 3. Melyik állítás nem igaz adattárházakra?
	- A Hatékony adattárolási séma nagy mennyiségű adatok gyors elérésére
	- B XML-ben hatékonyan szerializálható
	- C Nem illékony adattárolás
	- D Adatelemzések forrásaként szolgálhat
- 4. A local-as-view virtuális információ integráció megközelítés előnyös tulajdonsága, hogy
	- A Gyors lekérdezési lehetőségeket biztosít
	- B Nagy megbízhatóságú adatelérést nyújt
	- C Rugalmasan adaptálható struktúra gyakran változó adatforrások integrálására
	- D Mindig biztosítható az elérhető adatok teljes körű lekérdezése
- 5. Melyik kutató munkássága nem kapcsolódik a szemantikus webhez?
	- A Tim Berners Lee
	- B Bill Inmon
	- C Hermann Iván
	- D Ian Horrocks
- 6. Ontológia alapú következtetéshez szükséges, az ontológia …
	- A Kategória rendszerének kialakítása
	- B Tulajdonságok megfogalmazása az osztályokhoz
	- C Tartalmazzon adat példányok
	- D Logikai reprezentációja
- 7. Melyik része tartalmazhat URI-tól eltérő elemet egy RDF állításnak?
	- A Alany
	- B Állítmány
	- C Tárgy
	- D Bármelyik
- 8. Az RDF sémák pontosabb adatmodell leírást tesznek lehetővé az RDF gráfokhoz képest, mert:
	- A Állítások elemeit osztálystruktúrába rendezhetjük
	- B Nyílt világ feltételezésre épülnek
	- C Egy erőforrásról több állítást is megfogalmazhatunk
	- D Tetszőleges számú állítás megfogalmazható bennük

### **Kidolgozandó feladatok (max. 24 pont)**

```
1. Vizsgálja meg a következő RDF leírást: 
<?xml version='1.0'?> 
<rdf:RDF xmlns:rdf="http://www.w3.org/1999/02/22‐rdf‐syntax‐ns#" 
              xmlns:dc = "http://purl.org/dc/elements/1.0/" 
              xmlns:dcq = "http://purl.org/dc/qualifiers/1.0/" 
              xmlns:vcard = "http://www.imc.org/vcard/3.0/"> 
 <rdf:Description rdf:about = "http://doc"> 
   <dc:creator> 
      <rdf:Description> 
           <rdf:type rdf:resource = "dcq:Person"/> 
           <dcq:creatorType rdf:resource = "dcq:Illustrator"/> 
           <rdf:value rdf:resource = "http://411.com/JoeSmith"/> 
      </rdf:Description> 
   </dc:creator> 
 </rdf:Description>
```

```
 <rdf:Description rdf:about = "http://411.com/JoeSmith"> 
   <vcard:fn> Joe Smith </vcard:fn> 
   <vcard:email> joe@my.com </vcard:email> 
   <vcard:org> My Company Inc.</vcard:org>
```
</rdf:Description>

#### </rdf:RDF>

a) Milyen információt ír le a fenti RDF(S) gráf? Adjon meg egy lehetséges interpretációt saját szavaival! (4 pont)

Megoldás:

A modell egy dokumentum (egyik) szerzőjének, illusztrátorának tulajdonságait írja le, aki egy személy, Joe Smith, és akinek az email címe joe@my.com és a MyCompany vállalatnál dolgozik.

b) Adja meg (rajzolja meg) az RDF(S) gráf grafikus reprezentációját! (4 pont) Megoldás:

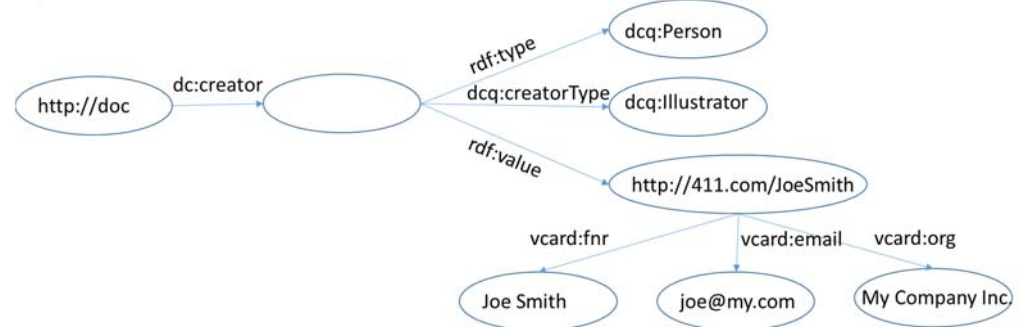

c) Fogalmazzon meg egy lekérdezést SPARQL/SQL formátumban az RDF gráfban található illusztrátorok (dcq:Illustrator) e-mail címeinek (vcard:email) kigyűjtésére. (4 pont) Megoldás:

```
PREFIX xmlns:dcq = "http://purl.org/dc/qualifiers/1.0/" 
          xmlns:vcard = "http://www.imc.org/vcard/3.0/"> 
SELECT ?email 
   WHERE { ?creator dcq:creatorType dcq:Illustrator .
              ?creator rdf:value ?creator_resource .
                  ?creator_resource vcard:email ?email}
```
2. Modellezze a következő mondatot RDF-ben, a gráf leírásához bármelyik ismert RDF szintaxist használhat (pl.: XML, gráf, n3 predikátumok)! (6 pont)

*A törpék észrevették, hogy valaki evett a tányérjukból.*

Megoldás:

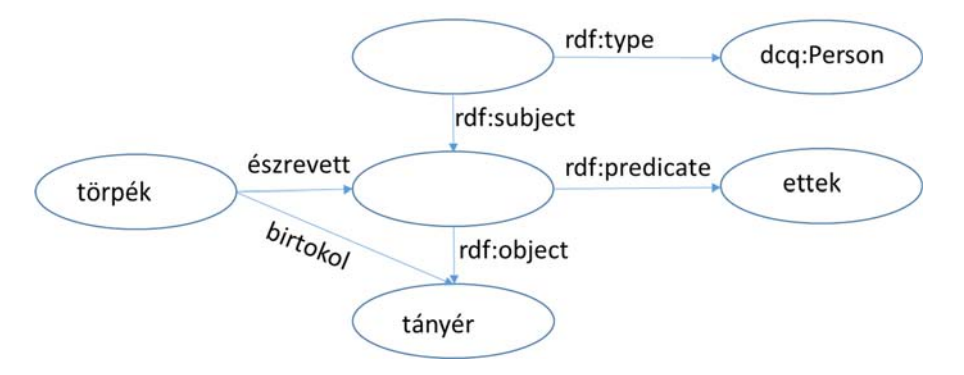

3. Tekintsük a következő relációs sémát az S forrásra, amelyben 2008 óta gyűjtünk adatokat. Az adatbázis tárgyakra vonatkozóan tartalmazza a tárgy Neptun kódját, címét, hány zárthelyi tartozik a tárgyhoz, vizsgával záródik-e a tárgy és a felelős tanszék nevét:

Tárgyak(Nkód: string, Cím: string, ZH\_szám\_követelmény: int, Vizsga\_követelmény: boolean, FelelősTanszék: string)

A kapcsolódó mediált sémánkban a zh követelménnyel illetve a vizsga követelménnyel rendelkező tárgyakat lehet lekérdezni:

ZH\_köteles\_tárgyak(Nkód: string, Cím: string, FelelősTanszék: string)

Vizsga\_követelményes\_tárgyak(Nkód: string, Cím: string, FelelősTanszék: string)

- (a) Adjon meg egy global-as-view leképezést az S forrás és a mediált séma között! (3 pont) Megoldás:
- ZH\_köteles\_tárgyak(Nkód, Cím, FelelősTanszék):- Tárgyak(Nkód, Cím, ZH\_szám\_követelmény, Vizsga\_követelmény, FelelősTanszék), ZH szám követelmény>0.
- Vizsga\_követelményes\_tárgyak(Nkód, Cím, FelelősTanszék):- Tárgyak(Nkód, Cím, ZH\_szám\_követelmény, Vizsga\_követelmény, FelelősTanszék), Vizsga\_követelmény=true .

## (b) Adjon meg egy local-as-view leképezést az S forrás és a mediált séma között! (3 pont)

Tárgyak(Nkód, Cím, 1, true, FelelősTanszék) :- ZH\_köteles\_tárgyak(Nkód, Cím, FelelősTanszék), Vizsga\_követelményes\_tárgyak(Nkód, Cím, FelelősTanszék)

Tárgyak(Nkód, Cím, 1, false, FelelősTanszék) :- ZH\_köteles\_tárgyak(Nkód, Cím, FelelősTanszék), ¬Vizsga\_követelményes\_tárgyak(Nkód, Cím, FelelősTanszék)

Tárgyak(Nkód, Cím, 0, true, FelelősTanszék) :- ¬ZH\_köteles\_tárgyak(Nkód, Cím, FelelősTanszék), Vizsga\_követelményes\_tárgyak(Nkód, Cím, FelelősTanszék)

(Feltételezve, hogy nincsenek olyan tárgyak, amelyek se ZH-t. se vizsgát nem tartanak. Ez a megoldás, az 1-nál több ZH-t irató tárgyak adatait nem kezeli, ezek eléréséhez a leírás rekurzív bővítése szükséges.)

(c) Adjon meg egy lekérdezést a mediált sémánkon a MIT által oktatott vizsgával záruló és zh-t is írató tárgyak Neptun kódjainak legyűjtéséhez! Írja át ezt a lekérdezést a forráson futtatható lekérdezéssé az a) vagy a b) pontban megadott leképezésen keresztül! (4 pont)

(A feladat megoldásához használhat datalog, SQL vagy SPARQL szintaxist is.)

## Lekérdezés:

MIT\_Zh\_vizsga\_tárgyak(Nkód):- ZH\_köteles\_tárgyak(Nkód, Cím, "MIT"), Vizsga követelményes tárgyak(Nkód, Cím, "MIT") Átírás az a.) pontban definiált nézetek alkalmazásával: MIT\_Zh\_vizsga\_tárgyak(Nkód):- ZH\_köteles\_tárgyak(Nkód, Cím, "MIT"), Vizsga követelményes tárgyak(Nkód, Cím, "MIT") ZH\_köteles\_tárgyak(Nkód, Cím, "MIT"):- Tárgyak(Nkód, Cím, ZH szám követelmény, Vizsga követelmény, "MIT"), ZH szám követelmény>0. Vizsga követelményes tárgyak(Nkód, Cím, "MIT"):- Tárgyak(Nkód, Cím, ZH szám követelmény, Vizsga követelmény, "MIT"), Vizsga\_követelmény=true .

Az átírás a nézet kibontása után:

MIT\_Zh\_vizsga\_tárgyak(Nkód):- Tárgyak(Nkód, Cím, ZH\_szám\_követelmény, Vizsga követelmény, "MIT"), Vizsga követelmény=true, ZH szám követelmény>0.